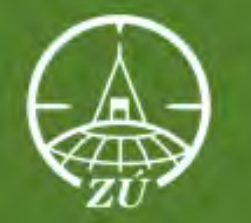

# ZEMĚMĚŘICKÝ ÚŘAD

# **GEOGRAFICKÁ DATA Z PRODUKCE ZEMĚMĚŘICKÉHO ÚŘADU**

*Petr Dvořáček*

**GIS v plánování měst a regionů, Praha, 31. 10. 2023** 

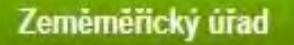

- **Změny v legislativě – dopady na publikaci vybraných dat resortu ČÚZK**
- **Otevření dat z produkce Zeměměřického úřadu**
- **Nová řada map státního mapového díla**
- **Otevření dat – s tím související úpravy v jejich poskytování**

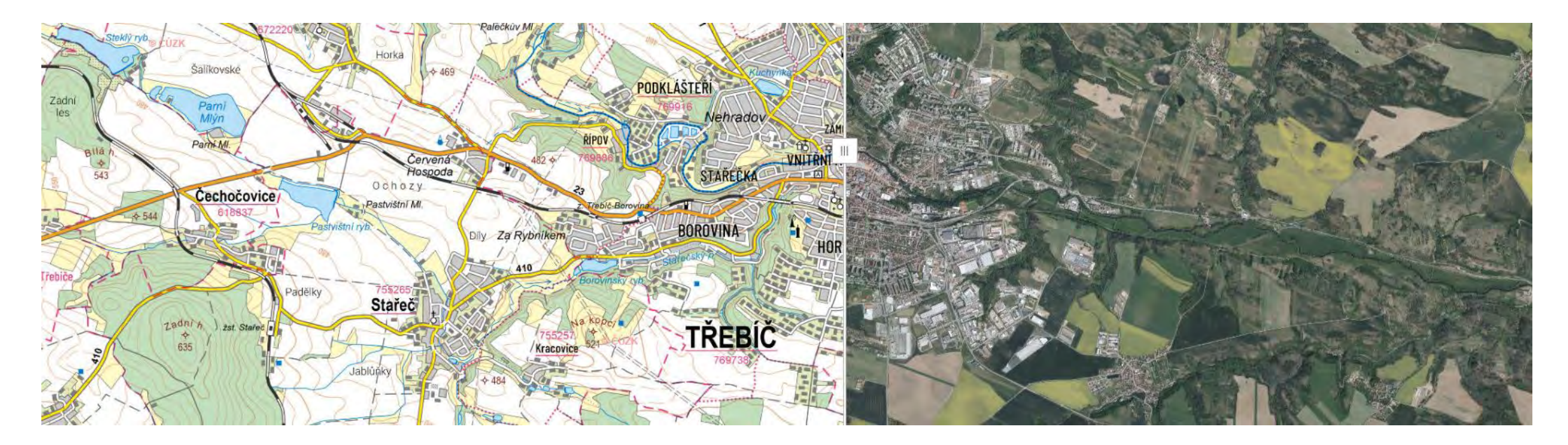

### Na webu ČÚZK:

### https://www.cuzk.cz/

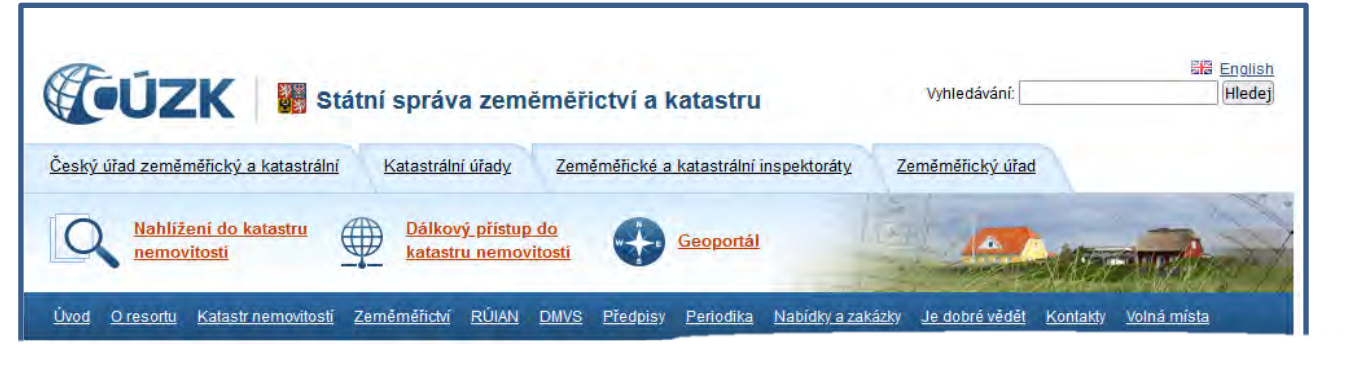

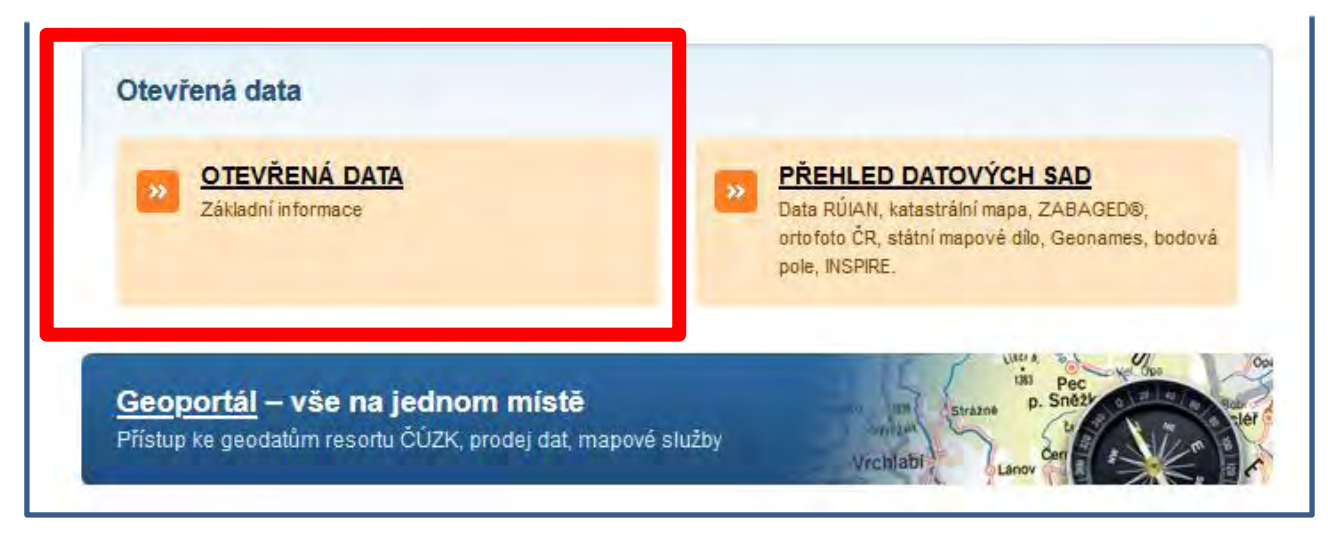

Postupný rozvoj publikace otevřených dat v resortu Českého úřadu zeměměřického a katastrálního (ČÚZK) :

- Údaje základního registru územní identifikace, adres a nemovitostí (RÚIAN), podmnožina těchto údajů, představující témata "Katastrální parcely", "Budovy", "Adresy" a "Územní členění" směrnice INSPIRE (od 2012 v souvislosti s implementací systému základních registrů.)
- Katastrální mapy (od 2014 v souvislosti s novým katastrálním zákonem)
- Další data, **zejména pak na základě novely zeměměřického zákona2)**

- 1) Otevřenými daty neboli Open Daty se rozumí data v otevřeném a strojově čitelném formátu zpřístupněná v Národním katalogu otevřených dat (podle zákona č. 106/1999 Sb., o svobodném přístupu k informacím), v současné době ve správě DIA
- 2) Zákon č. 200/1994 Sb. o zeměměřictví a o změně a doplnění některých zákonů souvisejících s jeho zavedením 3

Ročník 2023

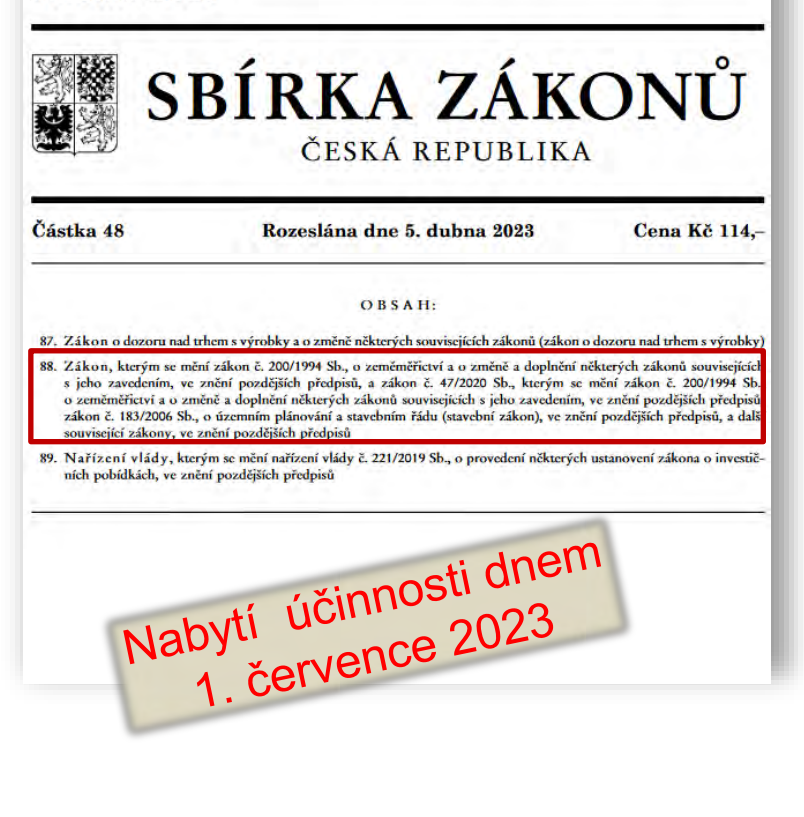

*ZÁKON č. 88 ze dne 8. března 2023, kterým se mění zákon č. 200/1994 Sb., o zeměměřictví a o změně a doplnění některých zákonů souvisejících s jeho zavedením, ve znění pozdějších předpisů, a zákon č. 47/2020 Sb., kterým se mění zákon č. 200/1994 Sb., o zeměměřictví a o změně a doplnění některých zákonů souvisejících s jeho zavedením, ve znění pozdějších předpisů, zákon č. 183/2006 Sb., o územním plánování a stavebním řádu (stavební zákon), ve znění pozdějších předpisů, a další související zákony, ve znění pozdějších předpisů.*

# $\S$  5

### **Poskytování výsledků zeměměřických činností**

(1) Zeměměřický úřad zveřejňuje údaje databáze, ortofota České republiky, státního mapového díla, databázového souboru geografického názvosloví a bodových polí bezplatně jako otevřená data<sup>16)</sup>. To neplatí, jde-li o údaje, k nimž je přístup vyloučen nebo omezen z důvodů ochrany kritické infrastruktury podle krizového zákona.

16) § 3 odst. 11 zákona č. 106/1999 Sb., o svobodném přístupu k informacím, ve znění pozdějších předpisů."

### -> Změna prováděcí vyhlášky **č. 31/1995 Sb.**

-> Nové – **Nařízení vlády č. 159/2023 Sb.** , o stanovení geodetických referenčních systémů závazných na celém území České republiky, databází geodetických a geografických údajů a státních mapových děl vytvářených pro celé území České republiky a zásadách jejich používání – nahrazuje předchozí **NV č. 430/2006 Sb.** <sup>4</sup>

### **Otevření dat na základě novely zeměměřického zákona**

• RÚIAN

Již dříve otevřená data ČÚZK

**Od 1. 7. 2023 data z produkce ZÚ**

**České republiky v měřítkách** 

• **Mapa ČR v měřítku 1 : 1 000 000**

• **Databázový soubor Geonames**

**Geonames, Ortofoto ČR aj.)**

• **Státní mapové dílo – Základní topografické mapy** 

**1 : 100 000, 1 : 250 000, Mapa ČR v měřítku 1 : 500 000**

• **Datové sady harmonizované dle prováděcích pravidel** 

**INSPIRE (zejm. ze zdrojových dat ZABAGED® ,** 

**1 : 5 000, 1 : 10 000, 1 : 25 000, 1 : 50 000,**

• **ZABAGED® - polohopis**

• **ZABAGED® - výškopis**

• Katastr nemovitostí

• Data50, Data200

• **Ortofoto ČR**

• **Data50, Data250**

• **Bodová pole**

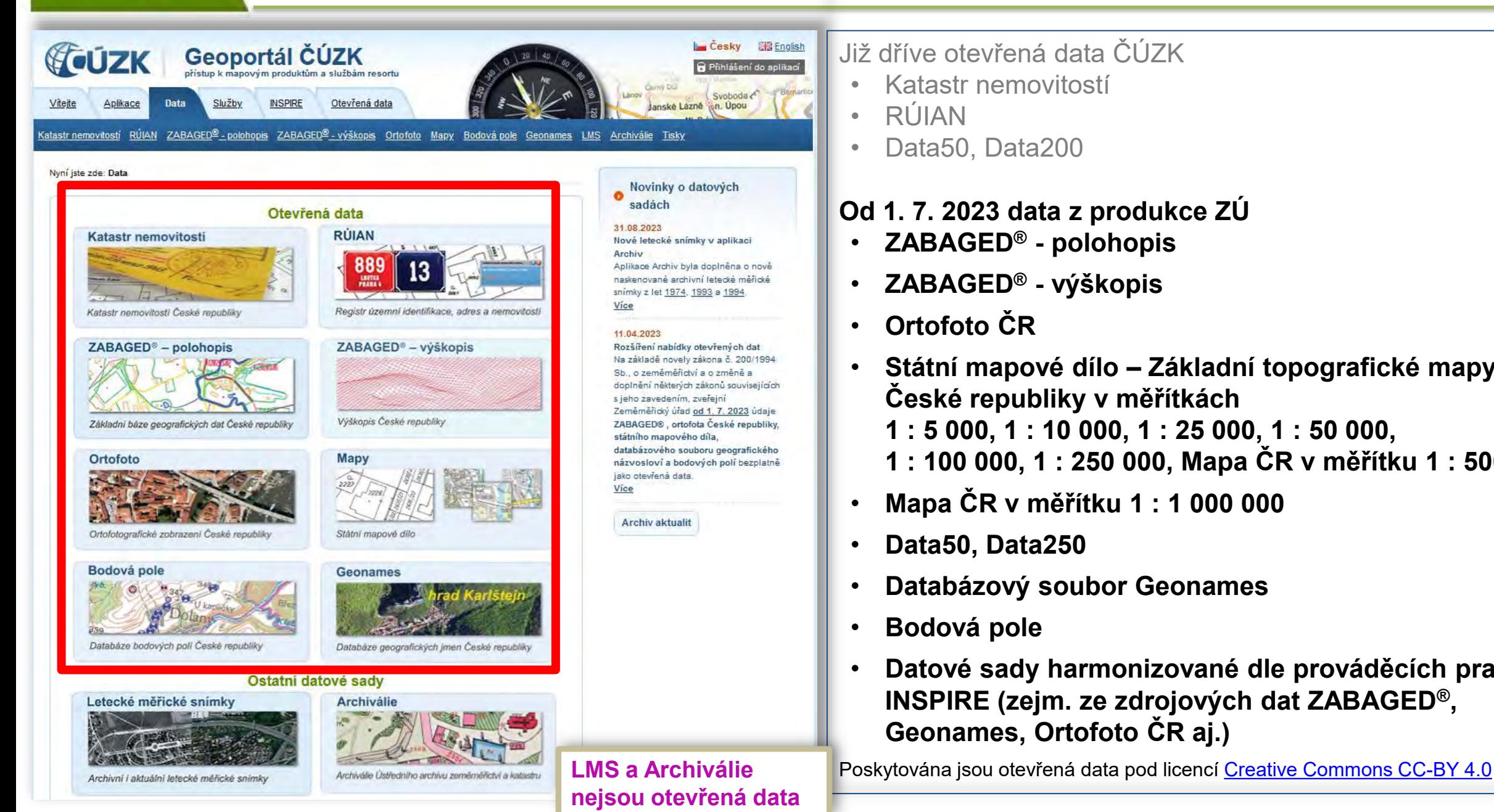

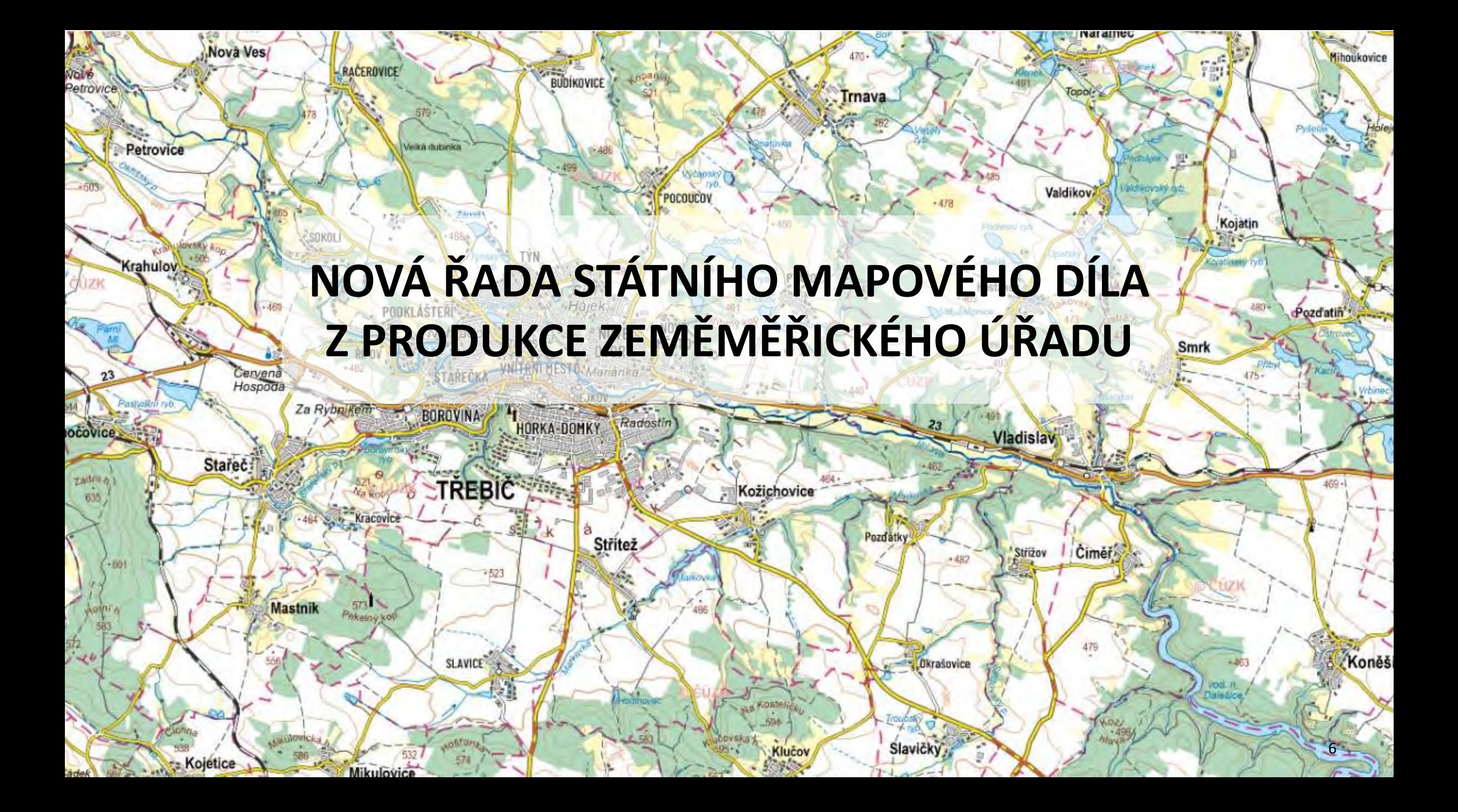

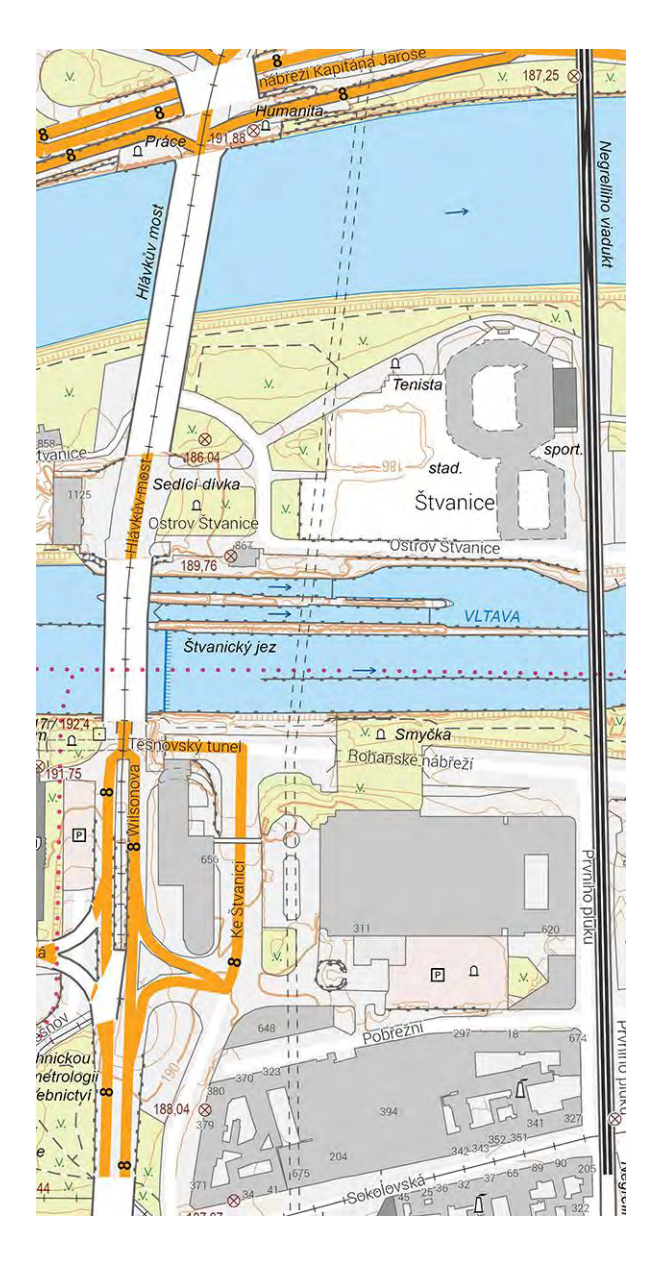

### **OD 1. 7. 2023 BYLO ZAVEDENO NOVÉ STÁTNÍ MAPOVÉ DÍLO**

**Základní topografické mapy České republiky v měřítkách 1 : 5000, 1 : 10 000, 1 : 25 000, 1 : 50 000, 1 : 100 000 a 1 : 250 000 zpracované v souřadnicovém referenčním systému JTSK**

**Základní topografické mapy České republiky v měřítkách 1 : 10 000, 1 : 25 000, 1 : 50 000, 1 : 100 000 a 1 : 250 000 zpracované v souřadnicovém referenčním systému ETRS89-TMzn**

- ➢ **NAHRAZENÍ SM 5 S POLOHOPISEM ZALOŽENÝM NA DATECH KATASTRU NEMOVITOSTÍ TOPOGRAFICKOU MAPOU V MĚŘÍTKU 1 : 5000 S POLOHOPISEM ZALOŽENÝM NA DATECH ZABAGED® – ROZŠÍŘENÍ MĚŘÍTKOVÉ ŘADY O TOPOGRAFICKOU MAPU NA POMEZÍ VELKÉHO A STŘEDNÍHO MĚŘÍTKA**
- ➢ **ZMĚNA MĚŘÍTKA 1 : 200 000 NA MĚŘÍTKO 1 : 250 000 (PŘIZPŮSOBENÍ PŘEVLÁDAJÍCÍMU STANDARDU V EVROPĚ)**
- ➢ **ÚPRAVA OBSAHU A ZNAČKOVÉHO KLÍČE – OBOHACENÍ A SJEDNOCENÍ**
- ➢ **ZMĚNA KLADU MAPOVÝCH LISTŮ – S-JTSK VYCHÁZEJÍCÍ Z PRAVOÚHLÝCH SOUŘADNICOVÝCH OS S-JTSK A ETRS89-TMZN NAVAZUJÍCÍ NA INSPIRE GRID**
- ➢ **DISTRIBUOVANÁ DATA (OBDÉLNÍKOVÉ RASTRY, TISKOVÁ PDF, VEKTORY)**
- ➢ **PODOBA TIŠTĚNÉ MAPY**

## **Klad mapových listů**

![](_page_7_Figure_2.jpeg)

![](_page_8_Picture_2.jpeg)

- ➢ **KOMPLEXNÍ DIGITÁLNÍ GEOGRAFICKÝ MODEL ÚZEMÍ ČR ZABAGED®**
- ➢ **DATABÁZE GEOGRAFICKÝCH JMEN ČR GEONAMES**
- ➢ **DATABÁZE BODOVÝCH POLÍ**
- ➢ **DIGITÁLNÍ MODEL RELIÉFU 5. GENERACE DMR 5G PRO ODVOZENÍ NOVÝCH VRSTEVNIC**
- ➢ **SOUŘADNICOVÉ REFERENČNÍ SYSTÉMY** 
	- ➢ **KILOMETROVÁ SÍŤ S-JTSK**
	- ➢ **KILOMETROVÁ SÍŤ ETRS89-TMZN**
	- ➢ **ZEMĚPISNÁ SÍŤ ETRS89-TMZN**
	- ➢ **HODNOTA ROZDÍLU ZEMĚPISNÉ SÍTĚ S-JTSK VŮČI ETRS89-TMZN**
	- ➢ **HODNOTA ROZDÍLU EVROPSKÉHO VÝŠKOVÉHO REFERENČNÍHO SYSTÉMU (EVRS) A ELIPSOIDICKÝCH VÝŠEK V SYSTÉMU ETRS89 VŮČI BPV**

![](_page_9_Picture_2.jpeg)

### **Cíle úpravy značkového klíče**

- ➢ **OBOHACENÍ ZNAČKOVÉHO KLÍČE O NOVÉ PRVKY NEBO ATRIBUTY ZE ZABAGED®**
- ➢ **SJEDNOCENÍ ZNAČKOVÉHO KLÍČE NAPŘÍČ VŠEMI MĚŘÍTKY (VČETNĚ NOVĚ VZNIKLÉ ZTM 5)**
- ➢ **PŘIZPŮSOBENÍ ZNAČKOVÉHO KLÍČE AUTOMATIZOVANÉMU PROCESU TVORBY MAP A PŘEDCHÁZENÍ POTŘEBY RUČNÍCH ÚPRAV**
	- ➢ **JEMNĚJŠÍ KRESBA (ROZMĚRŮ ZNAČEK), ABY SE PŘEDCHÁZELO KOLIZÍM PRVKŮ**
	- ➢ **ZMĚNA BAREV NĚKTERÝCH ZNAČEK (NAPŘ. VÝŠKOPISNÉ PRVKY HNĚDĚ, INFORMACE TÝKAJÍCÍ SE DRUHOVÉ SKLADBY POROSTŮ ZELENĚ)**

![](_page_9_Figure_9.jpeg)

![](_page_9_Figure_10.jpeg)

![](_page_10_Picture_2.jpeg)

- ➢ **PDF SOUBORY OBSAHU MAPY VČETNĚ RÁMOVÝCH A MIMORÁMOVÝCH ÚDAJŮ VHODNÉ K TISKU**
- ➢ **GEOREFERENCOVANÉ KOMPOZITNÍ RASTROVÉ SOUBORY (DLAŽDICE) S BEZEŠVÝM OBSAHEM MAPY VE FORMÁTU TIFF (SOUBOROVÁ DATA, WMS A WMTS)**
- ➢ **VE VEKTOROVÉM FORMÁTU (SHP, DGN) VHODNÉM PRO POČÍTAČEM PODPOROVANÉ PROJEKTOVÁNÍ (URČENO NAPŘ. PRO PROJEKTANTY, K ZÁKRESŮM BUDOUCÍCH STAVŮ)**

![](_page_10_Figure_6.jpeg)

![](_page_10_Figure_7.jpeg)

## **Podoba mapového listu ZTM ČR**

![](_page_11_Figure_2.jpeg)

### **Podoba mapového listu ZTM 5 ČR**

![](_page_12_Figure_2.jpeg)

### **Nová řada SMD – příklad porovnání ZM 50 a ZTM 50**

![](_page_13_Figure_2.jpeg)

![](_page_13_Figure_3.jpeg)

**Základní topografická mapa České republiky 1 : 50 000 (ZTM 50)**

Parez 601

![](_page_14_Picture_2.jpeg)

#### Nova Ves Mihoukovice RACEROVICE BUDÍKOVICE **Trnava** CIDO Petrovice Veliká dubinka Valdikov, POCOUCO Zdrrnš' Kojatin **ESOKOL** SSA. Krahulov **PUBLIKACE OTEVŘENÝCH DAT**  Pozdatin **ZEMĚMĚŘICKÉHO ÚŘADU Smrk** Cervena Hospoda **OCOVICE** viadislav Stařeč<sup>+</sup> **TREBIC®** Kožichovice Kracovice Pozdatky Střitež Cimer ' Střížov  $-482$ -801 -523 **Mastnik**  $573.$ Pekeloy **Koněš SLAVICE** Okrašovice 脸肌 Slavičky 16Klucov Kojetice Mikulovice

Stahování dat

### **Přístup k otevřeným datům**

Ortofoto České republiky

- **Na Geoportálu ČÚZK – informace a odkazy v metadatech**
- Prostřednictvím aplikace Geoprohlížeč export/stažení
- Pomocí služeb pro stahování dat ATOM na adrese https://atom.

Služba Atom

Export výřezu dat

![](_page_16_Picture_50.jpeg)

Přidat vrstvy

Produkty

Seznam vrstev

 $2D$ 

 $3D$ 

- Na Geoportálu ČÚZK informace a odkazy v metadatech
- **Prostřednictvím aplikace Geoprohlížeč – export/stažení**
- Pomocí služeb pro stahování dat ATOM na adrese https://atom.cuzk.cz/

![](_page_17_Picture_5.jpeg)

![](_page_18_Picture_2.jpeg)

Je třeba zadat:

- adresu pro odeslání dat
- formát dat

**Export** dat do různých formátů ve formě bezešvých výřezů určených **rozsahem mapového okna**

![](_page_18_Figure_7.jpeg)

# **Export dat prostřednictvím aplikace Geoprohlížeč**

![](_page_19_Picture_57.jpeg)

![](_page_19_Picture_58.jpeg)

**Export** dat do různých formátů ve formě bezešvých výřezů – **rozšířené možnosti**:

- rozsah pomocí vlastního vektorového polygonu (1)
- hranicemi správních jednotek, parcel atp. (2)

![](_page_19_Figure_7.jpeg)

## **Export dat prostřednictvím aplikace Geoprohlížeč – stažení výsledku**

Vážený uživateli,

∣na základě Vašeho výběru v aplikaci Geoprohlížeč Geoportálu ČÚZK Vám zasíláme odkaz pro stažení vybraných dat.

Informace o vybraných datech

Datová sada: ZTM50 Plocha zadaného výběru: 7,190 km<sup>2</sup> Datový formát: JPEG Souřadnicový systém: S-JTSK\_Krovak\_East\_North (EPSG:5514)

Informace o ZIP souboru Velikost ZIP souboru: 215,93 kB Platnost odkazu pro stažení do: 31.10. 2023 03:44:53 Odkaz pro stažení: https://aqs.cuzk.cz/arcqis2/rest/directories/arcqisjobs/vydej/vydejdat\_qpserver/jb668586044a64fe88dea37ba10028772/scratch

Toto je automatický e-mail. V případě jakýchkoli dotazů se prosím obracejte na adresu ZU-obchod@cuzk.cz

Děkujeme Vám za využití našich dat a těšíme se na další spolupráci s Vámi.

Zeměměřický úřad Pod sídlištěm 1800/9 Kobylisy 18211 Praha 8 e-mail: ZU-obchod@cuzk.cz ID datové schránky: 6yvadsa IČO: 60458500 https://geoportal.cuzk.cz

![](_page_20_Picture_10.jpeg)

![](_page_20_Figure_11.jpeg)

V případě většího rozsahu dat pro export, než je stanovený limit, je třeba použít pro individuální objednávku dat aplikaci E-shop (obdobně pro produkty, které nelze přímo exportovat, např. archivní ortofoto).

"Otevřenost" dat tím není dotčena.

![](_page_21_Picture_158.jpeg)

Příklady stanovených limitů:

- $ZABAGED<sup>®</sup> polohopis max. 50 km<sup>2</sup>$
- Ortofoto ČR max. 20 km<sup>2</sup>
- ZTM  $10 \text{max}$ . 50 km<sup>2</sup>
- $ZTM$  50 max. 500 km<sup>2</sup>
- Mapy měřítka menšího než 1 : 250 000 bez limitu

![](_page_21_Figure_11.jpeg)

# **Stažení předpřipravených výdejních jednotek dat – pomocí služeb ATOM**

![](_page_22_Picture_2.jpeg)

Stažení dat, tj. předpřipravených souborů poskytovaných službami ATOM. Data jsou dělena po vhodných výdejních jednotkách, počet výdejních jednotek ke stažení je určen rozsahem mapového okna.

![](_page_22_Picture_4.jpeg)

![](_page_22_Picture_5.jpeg)

- Na Geoportálu ČÚZK informace a odkazy v metadatech
- Prostřednictvím aplikace Geoprohlížeč export/stažení
- **Pomocí služeb pro stahování dat ATOM na adrese https://atom.cuzk.cz/**

![](_page_23_Picture_5.jpeg)

![](_page_23_Picture_91.jpeg)

- Na Geoportálu ČÚZK informace a odkazy v metadatech
- Prostřednictvím aplikace Geoprohlížeč export/stažení
- **Pomocí služeb pro stahování dat ATOM na adrese https://atom.cuzk.cz/**

![](_page_24_Picture_51.jpeg)

Zadání požadované výdejní jednotky (např. mapového listu Ortofoto ČR Beroun 2-3):

![](_page_24_Picture_52.jpeg)

## **Stahovací služba ATOM – prostorové vymezení nad přehledovou mapou**

![](_page_25_Picture_30.jpeg)

![](_page_25_Picture_31.jpeg)

# **Stahovací služba ATOM – odkazy ke stažení souborů, lokalizace služby**

Vitejte

Zadání služby XML pro informační kanál RSS prostřednictvím URL

• V seznam služeb Atom (1)

Zeměměřický úřad

• V metadatech produktu je informace o lokalizaci služby (2)

Odběr kanálu RSS – novinky v aktualizací produktů

![](_page_26_Picture_116.jpeg)

![](_page_26_Picture_6.jpeg)

O A = https://ags.cuzk.cz/opendata/  $C \Omega$ 

目分 空回Ⅲ回约三

![](_page_27_Picture_4.jpeg)

Český úřad zeměměřický a katastrální (dále jen "ČÚZK") poskytuje prostorová data spadající do kategorie otevřených dat bezplatně na základě licence Creat ive Commons CC BY 4.0.

Aplikace Geoprohlížeč uživatelům zajišťuje přístup ke stahování dat.

V Geoprohlížeči stačí přidat produkt do Seznamu vrstev a v jeho možnostech jsou k dispozici nástroje pro stahování dat (viz obr. 1). Můžete využít připravené odkazy pro jednotlivé produkty, které jsou k dispozici níže.

Stáhnout předpřipravené výdejní jednotky (ATOM): Každá datová sada je připravena v různých výdejních jednotkách (klad listů nebo stát). Pokud jsou data připravena v kladech listů, můžete po spuštění Geoprohlížeči najít své zájmové území a následně kliknout na tlačítko Vyhledat. Díky tomu dostanete jen relevantní výsledky, protože maximální počet výsledků je omezen. Výsledek můžete ihned stáhnout.

**日** Vyzkoušejte si stáhnout Data50

Exportovat výřez dat (menší území): Geoprohlížeč zároveň umožňuje vytvořit si přesný výřez z datové sady, tento proces ale trvá několik minut, proto je rozsah území k exportu omezený. Vhodné využití je například pro výřez katastrálního území z Ortofota nebo si rozsah nakreslit.

#### $\heartsuit$  Vyzkoušejte si exportovat Data50

![](_page_27_Picture_12.jpeg)

![](_page_27_Picture_13.jpeg)

**CONTRACTOR** 

2. ZABAGED<sup>®</sup> - polohopis

![](_page_27_Picture_15.jpeg)

Jako otevřená data jsou poskytovány datové sady aktuálního produktu Ortofoto ČR a data harmonizovaná dle prováděcích D @ Ortofot pravidel INSPIRE, pro které je aktuální ortofoto zdrojovou datovou sadou.

#### **C** Exportor

· Prohlížet data v Geoprohlížeči 目 Stáhn

#### $\Omega$  Informa Webové služby:

Obr. 1: Přístup k možn REST: https://ags.cuzk.cz/arcgis1/rest/services/ORTOFOTO/MapServer WMTS: https://ags.cuzk.cz/arcgis1/rest/services/ORTOFOTO/MapServer/WMTS WMS: https://ags.cuzk.cz/arcgis1/services/ORTOFOTO/MapServer/WMSServer

#### Stáhnout předpřipravené výdejní jednotky (ATOM)

Dostupné formáty: • JPEG (S-JTSK)

### Exportovat výřez dat (menší území)

#### Dostupné formáty:

- TIFF (S-JTSK)
- JPEG (S-JTSK)
- · PNG (S-JTSK)
- · BMP (S-JTSK)
- · FGDB\_RasterDataset (S-JTSK)

### **[HTTPS://AGS.CUZK.CZ/OPENDATA](https://ags.cuzk.cz/opendata/)/**

![](_page_27_Picture_31.jpeg)

• Základní informace o otevřených datech na webu ČÚZK (Úvod/Produkty a služby/Otevřená data): <https://www.cuzk.cz/Uvod/Produkty-a-sluzby/Otevrena-data/Otevrena-data-zakladni-informace.aspx>

![](_page_28_Picture_3.jpeg)

V rámci legislativy související s novým katastrálním zákonem byly pak stejnou formou od 1. 1. 2014 zpřístupněny katastrální mapy v digitální formě.

17.10.2023 Oznámení o whlášení výběrového

řízení na služební místo vedouci

• V Geoportálu ČÚZK: záložka **Otevřená data/Aplikace pro poskytování dat** <https://ags.cuzk.cz/opendata/>

![](_page_28_Picture_7.jpeg)

• V ZU v oddělení pro distribuci dat - [zu-obchod@cuzk.cz](mailto:zu-obchod@cuzk.cz)

# **Děkuji za pozornost**

Ing. Petr Dvořáček [petr.dvoracek@cuzk.cz](mailto:petr.dvoracek@cuzk.cz)

30